# **SMTP Gateway**

Realtime SMTP Gateway for Command Requests

**Version 1.0** February 1, 2005

### **Proprietary Information**

This document is our property. It may be used by recipient only for the purpose for which it was transmitted and shall be returned upon request or when no longer needed by recipient. It may not be copied or communicated without the prior written consent of us.

#### **COPYRIGHT NOTIFICATION**

Copyright © 2004. All rights reserved.

#### **DISCLAIMER AND LIMITATION OF LIABILITY**

We made efforts to ensure the accuracy and completeness of all information in this document. However, we make no warranties of any kind (whether express, implied or statutory) with respect to the information herein. We assume no liability to any party for loss or damage (whether direct or indirect) caused by any errors, omissions or statements of any kind contained in this document. Further, we assume no liability arising from the application or use of the product or service described herein and specifically disclaims any representation that the products or services described herein do not infringe upon any existing or future intellectual property rights. Nothing herein grants the reader any license to make, use, or sell equipment or products constructed in accordance with this document. Finally, all rights and privileges related to any intellectual property right described herein are vested in the patent, trademark, or service mark owner, and no other person may exercise such rights without express permission, authority, or license secured from the patent, trademark, or service mark owner.

We reserve the right to make changes to any information herein without further notice.

#### **NOTICE AND CAUTION concerning Patent or Trademark Rights**

The inclusion in this document, the associated on-line file, or the associated software of any information covered by any patent, trademark, or service mark rights shall not constitute nor imply a grant of, or authority to exercise, any right or privilege protected by such patent, trademark, or service mark. All such rights and privileges are vested in the patent, trademark, or service mark owner, and no other person may exercise such rights without express permission, authority, or license secured from the patent, trademark, or service mark owner.

This publication was created using OpenOffice.org by Sun Microsystems Inc.

**SMTP Gateway** Version 1.0

February 1, 2005

# **TABLE OF CONTENTS**

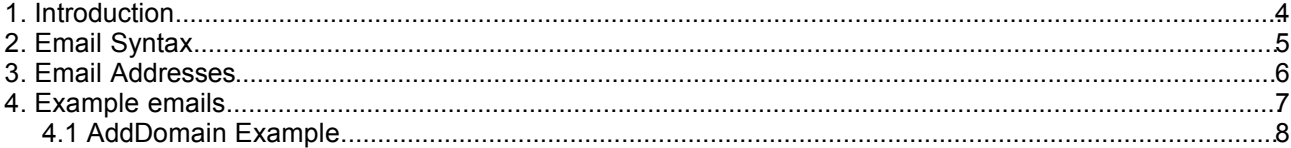

### **1. Introduction**

This Realtime SMTP Gateway has been developed to provide an easy way to connect existing shopping cart and domain ordering systems to a user account of our system.

The gateway consists of an email server that accepts emails conforming to an defined syntax and converts them into API calls. All incoming emails are processed immediately, so there's not waiting as with comparable systems.

### **2. Email Syntax**

An email request must be submitted in plain text and be constructed like the following example:

```
From: user@domain.com
To: robot-address@resellersystem.com
Subject: TEST-Subject
s_login = login.id
s_pw = secret_password
s_user = subuser.id
[COMMAND]
command = Command
parameter1 = value1
parameter2 = value2
...
EOF
```
The response would look like this:

```
From: robot-address@resellersystem.com
To: user@domain.com
Subject: Re: TEST-Subject
[COMMAND]
command = Command
parameter1 = value1
parameter2 = value2
...
EOF
[RESPONSE]
code = 200
description = Command completed successfully
property[propertyname1][0] = value1
property[propertyname1][1] = value2
property[propertyname1][2] = value3
...
property[propertyname2][0] = ...
EOF
```
#### **Notes:**

- *robot-address@resellersystem.com* must be forwarded to a SMTP Gateway address
- **s\_user** is an optional parameter
- The SMTP Gateway accepts all commands and parameters as described in the various API References

### **3. Email Addresses**

The **Production** and **OTE** Email-addresses can be found on our homepage.

It is not necessary to use these addresses directly. Any email address forwarded to one the addresses will work too. When the system replies to an email request, it swaps the "From:" and "To:" address of the original email request, so it always sends replies from the original "To:" address.

## **4. Example emails**

Here you will find some useful example emails and the respective responses.

### **4.1 AddDomain Example**

This request registers a domain "adddomain-test.com" for a period of 1 year:

```
Date: Sun, 14 Sep 2003 23:41:42 +0200
From: Test User <testuser@test.de>
To: robot-address@resellersystem.com
Subject: AddDomain adddomain-test.com
s_login = reseller.de
s^{-}pw = secret
[COMMAND]
command = AddDomain
domain = adddomain-test.com
period = 1
ownercontact0title = Mr.
ownercontact0firstname = John
ownercontact0lastname = Doe
ownercontact0organization = ACME Inc.
ownercontact0street = Testdriver 123
ownercontact0city = New York
ownercontact0state = NY
ownercontact0zip = NY123
ownercontact0country = US
ownercontact0phone = +1.1231231234ownercontact0fax = +1.1231231235ownercontact0email = john@doe.com
admincontact0title = \bar{M}r.admincontact0firstname = John
admincontact0lastname = Doe
admincontact0organization = ACME Inc.
admincontact0street = Testdriver 123
admincontact0city = New York
admincontact0state = NY
admincontact0zip = NY123
admincontact0country = US
admincontact0phone = +1.1231231234admincontact0fax = +1.1231231235
admincontact0email = john@doe.com
techcontact0title = Mr.
techcontact0firstname = Domain
techcontact0lastname = Hostmaster
techcontact0organization = ACME ISP Inc.
techcontact0street = Testdriver 123
techcontact0city = New York
techcontact0state = NY
techcontact0zip = NY123
techcontact0country = US
technanceI0phone = +1.1231231234techcontact0fax = +1.1231231235
techcontact0email = john@doe.com
billingcontact0title = Mr.
billingcontact0firstname = Domain
billingcontact0lastname = Billing
billingcontact0organization = ACME ISP Inc.
billingcontact0street = Testdriver 123
billingcontact0city = New York
billingcontact0state = NY
billingcontact0zip = NY123
billingcontact0country = US
billinqcontact0phone = +1.1231231234billingcontact0fax = +1.1231231235
billingcontact0email = john@doe.com
nameserver0 = ns1.nameserver.us
nameserver1 = ns2.nameserver.us
EOF
```
#### The response looks like that:

```
Date: Sun, 14 Sep 2003 23:41:42 +0200
From: robot-address@resellersystem.com
To: Test User <testuser@test.de>
Subject: Re: AddDomain adddomain-test.com
[COMMAND]
command = AddDomain
domain = adddomain-test.com
period = 1
overcontact0title = Mr.
ownercontact0firstname = John
ownercontact0lastname = Doe
ownercontact0organization = ACME Inc.
ownercontact0street = Testdriver 123
ownercontact0city = New York
ownercontact0state = NY
ownercontact0zip = NY123
ownercontact0country = US
ownercontact0phone = +1.1231231234ownercontact0fax = +1.1231231235ownercontact0email = john@doe.com
admincontact0title = \bar{M}r.admincontact0firstname = John
admincontact0lastname = Doe
admincontact0organization = ACME Inc.
admincontact0street = Testdriver 123
admincontact0city = New York
admincontact0state = NY
admincontact0zip = NY123
admincontact0country = US
admincontact0phone = +1.1231231234admincontact0fax = +1.1231231235admincontact0email = john@doe.com
techcontact0title = Mr.
techcontact0firstname = Domain
techcontact0lastname = Hostmaster
techcontact0organization = ACME ISP Inc.
techcontact0street = Testdriver 123
techcontact0city = New York
techcontact0state = NY
techcontact0zip = NY123
techcontact0country = US
techcontact0phone = +1.1231231234techcontact0fax = +1.1231231235techcontact0email = john@doe.com
billingcontact0title = Mr.
billingcontact0firstname = Domain
billingcontact0lastname = Billing
billingcontact0organization = ACME ISP Inc.
billingcontact0street = Testdriver 123
billingcontact0city = New York
billingcontact0state = NY
billingcontact0zip = NY123
billingcontact0country = US
billingcontact0phone = +1.1231231234billingcontact0fax = +1.1231231235billingcontact0email = john@doe.com
nameserver0 = ns1.nameserver.us
nameserver1 = ns2.nameserver.us
EOF
[RESPONSE]
CONF = 200DESCRIPTION=Command completed successfully
PROPERTY[STATUS][0]=ACTIVE
PROPERTY[REGISTRATIONEXPIRATIONDATE][0]=2004-09-13 21:41:48
EOF
```